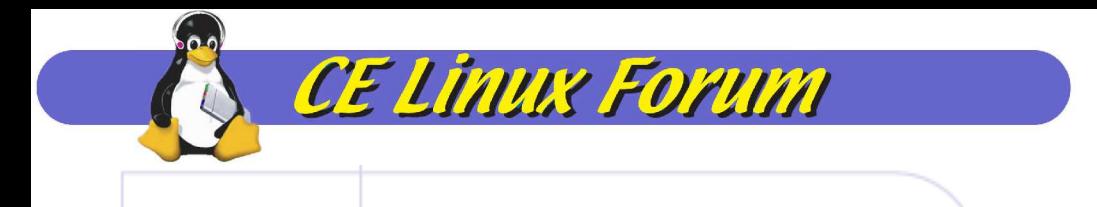

## Reducing Startup Time in Embedded Linux Systems

#### Tim Bird Chair – Bootup Times Working Group CE Linux Forum

December, 2003 Copyright 2003, CE Linux Forum Member Companies

1

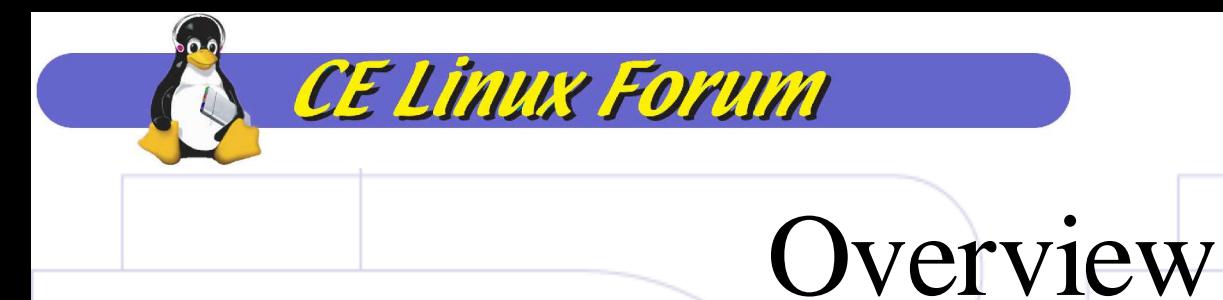

- Characterization of the problem space
- Current reduction techniques
- Work in progress
- CE Linux Forum

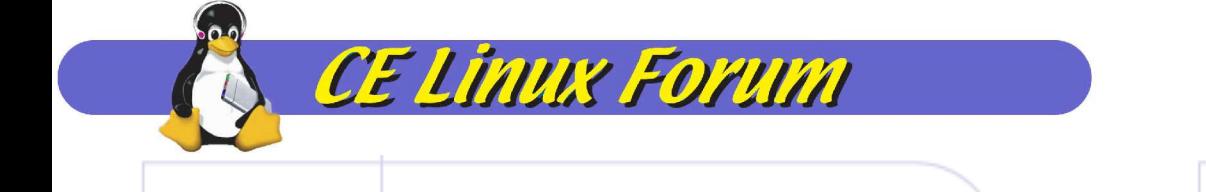

#### Characterizing the Problem Space

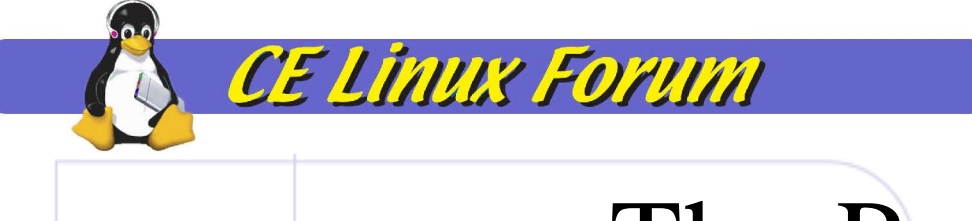

#### The Problem

- Linux doesn't boot very fast
	- Current Linux desktop systems take about 90-120 seconds to boot
- This is clearly not suitable for consumer electronics products

#### Delay Taxonomy

- Major delay areas in startup:
	- Firmware
	- Kernel/ driver initialization
	- User space initialization
	- Application startup

CE Linux Forum

- Scope of problem
	- Device-specific
	- Systemic

#### Overview of delays

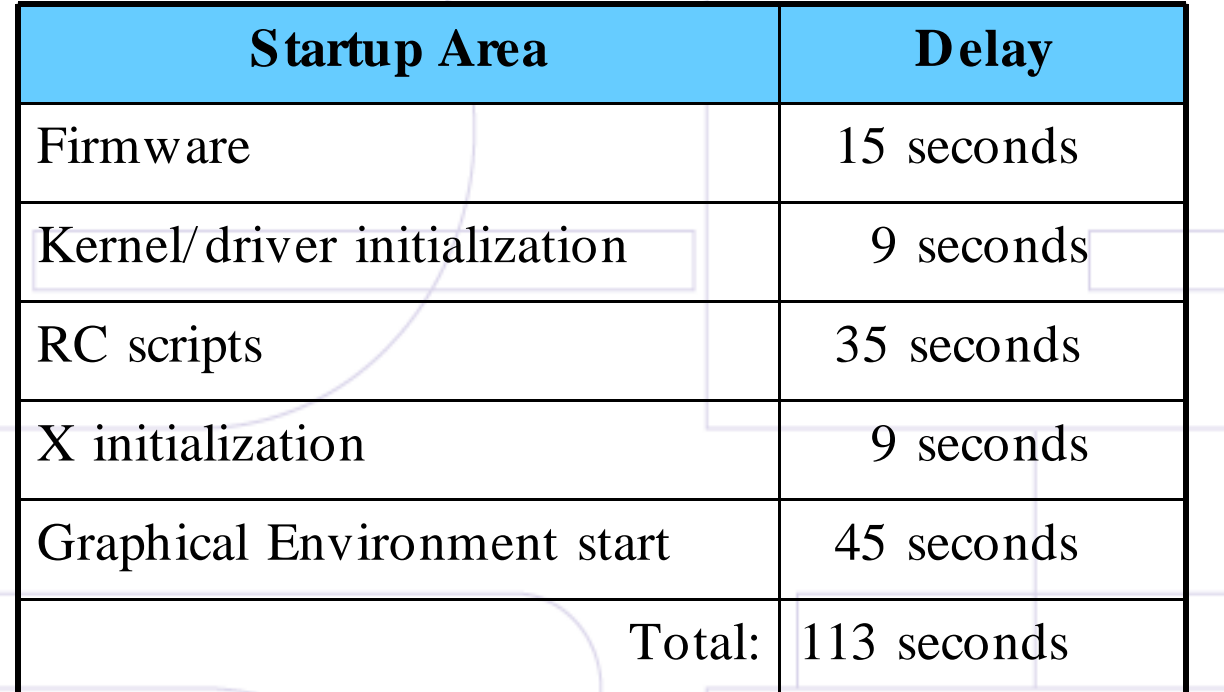

For laptop with Pentium III at 600 MHZ

**CE Linux Forum** 

#### Firmware delays

• X86 firmware (BIOS) is notorious for superfluous delays (memory checking, hardware probing, etc.)

CE Linux Forum

- Many of these operations are duplicated by the kernel when it starts
- Large delay for spinup of hard drive
- Delay to load and decompress kernel

# Typical HD Time-to-Ready

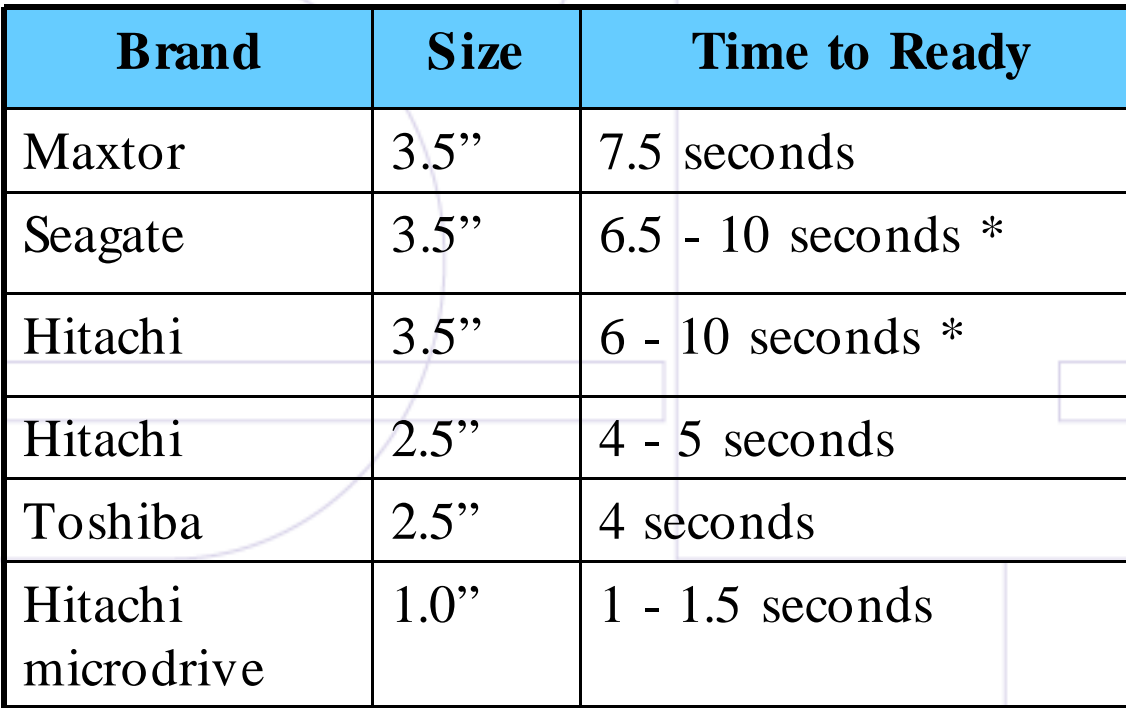

\* Depends on number of platters

**CE Linux Forum** 

During retries, these times can be extended by tens of seconds, but this is rare.

#### Load and decompress times

• Typically the kernel is stored in compressed form (zImage or bzImage)

CE Linux Forum

- Entire kernel must be loaded from storage (HD or flash) and decompressed
	- If on HD, there are seek and read latencies
	- If on flash, there are read latencies
- For a slow processor, this can take 1 to 2 seconds

#### Kernel/Driver startup delays

• Delay calibration

CE Linux Forum

- Probing for non-existent hardware
- Probing PCI bus
- Probing IDE slots
- Probing USB chain
- Driver init is serialized
	- Busy-waits in drivers
- Serial console output

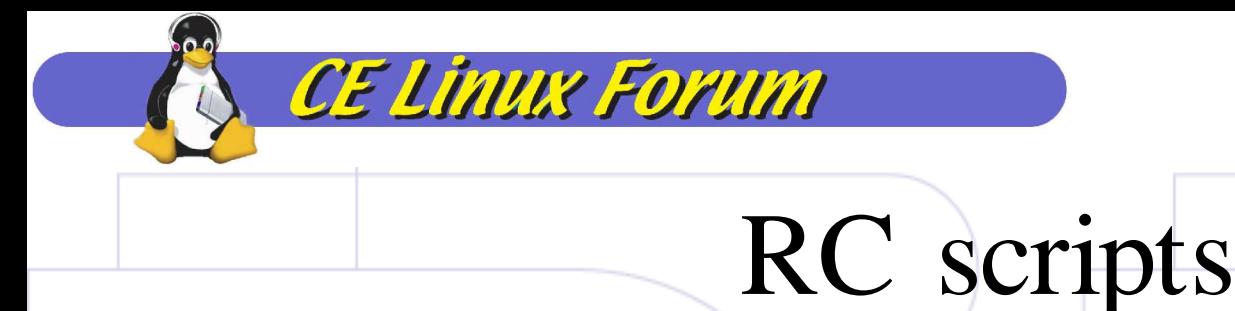

- Set of shell scripts to initialize a variety of userspace daemons and services
- Invoked in sequence
- Time is heavily dependent on the set of services to be initialized
- Overhead for:
	- Interpreting the scripts
	- Loading and executing applications (some applications are loaded multiple times)

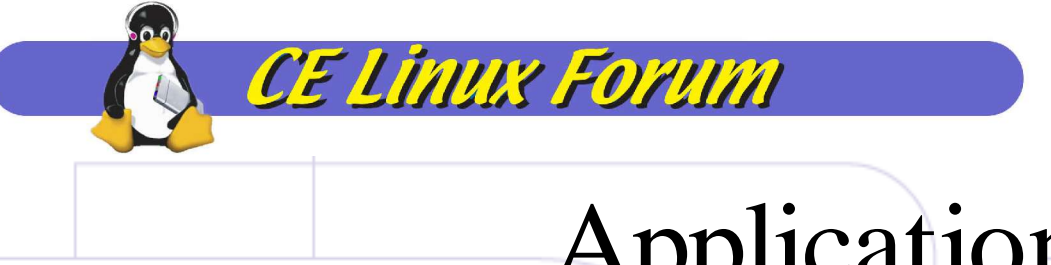

#### Application start

- Time to load shared libraries
- Time to initialize graphics and windowing systems
- Time for applications to load and initialize

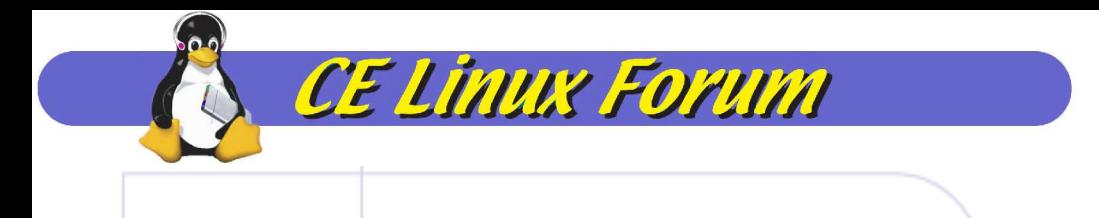

#### Current Reduction Techniques

December, 2003 Copyright 2003, CE Linux Forum Member Companies

13

# *CE Linux Forum*<br>Primary observation…

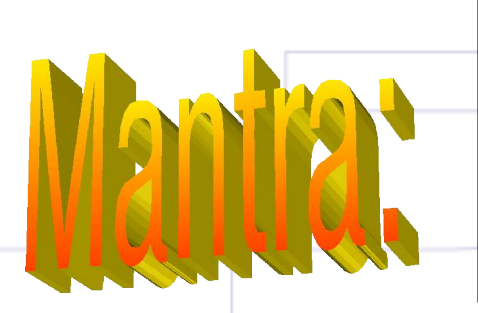

**Configuration of hardware and software is much more fixed for embedded systems than for desktop systems**

December, 2003 Copyright 2003, CE Linux Forum Member Companies

14

# CE Linux Forum<br>Speedup Methods

- Do it faster
- Do it in parallel
- Do it later
- Don't do it at all

#### Overview of Reduction Techniques

• Execute-in-place (XIP)

CE Linux Forum

- Probe/calibration elimination
	- Elimination of runtime determination of fixed values
- De-serialization
	- Concurrent driver initialization
	- Parallel RC scripts
- Deferring of operations
	- Late driver load
	- Late FS journal log replay

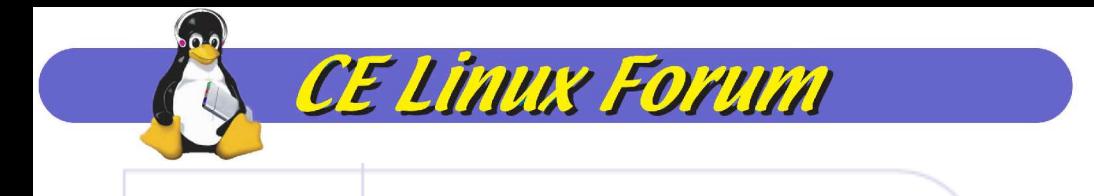

# Reduction Techniques for Firmware

December, 2003 Copyright 2003, CE Linux Forum Member Companies

17

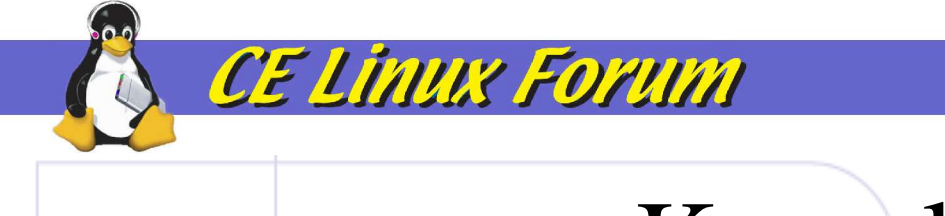

# Kernel XIP

- Place kernel uncompressed in flash or ROM
- Map or set kernel text segments directly in machine address space
- Details:
	- Use Linear CramFS for kernel
	- Bootloader sets up mapping and transfers control directly to kernel

#### Kernel XIP pros and cons

• Pros:

CE Linux Forum

- faster bootup eliminates load and decompress times for kernel
- smaller RAM footprint kernel text segment is not loaded into RAM
- Cons:
	- Adds overhead for running kernel
		- Access to Flash is slower than access to RAM

# Kernel XIP results

Boot time for PowerPC 405LP at 266MHZ.

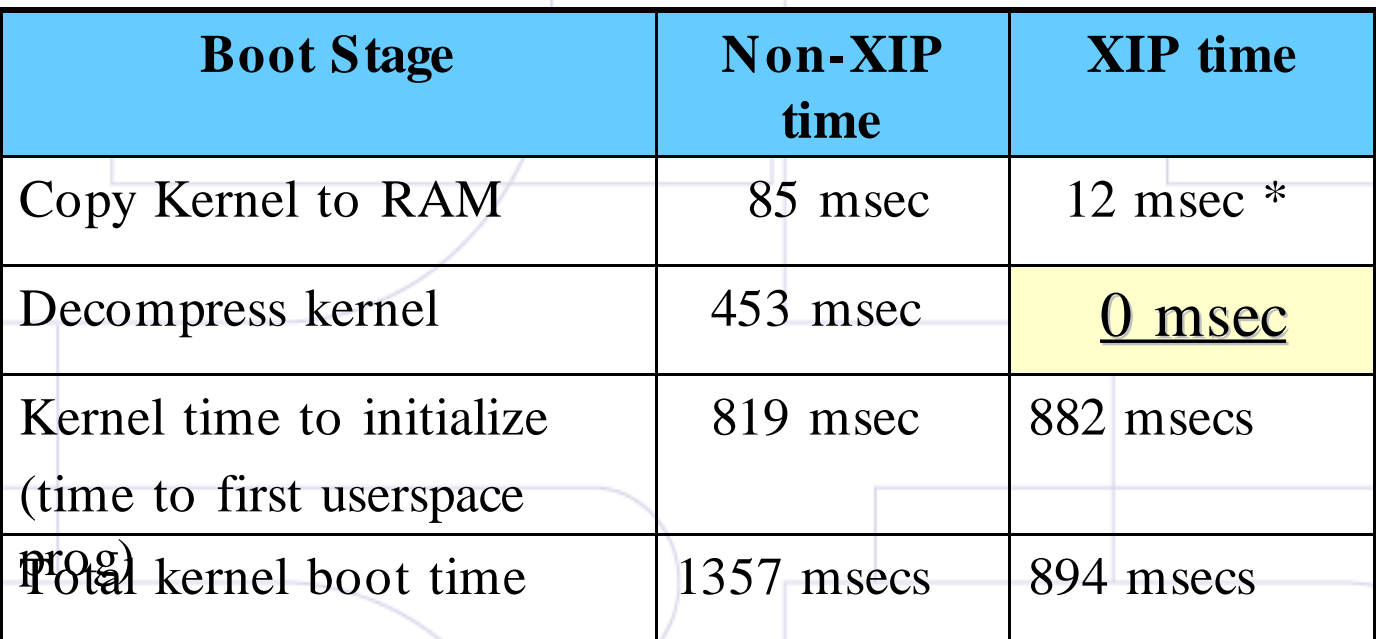

\* Data segment must still be copied to RAM

CE Linux Forum

#### Kernel XIP runtime overhead

**CE Linux Forum** 

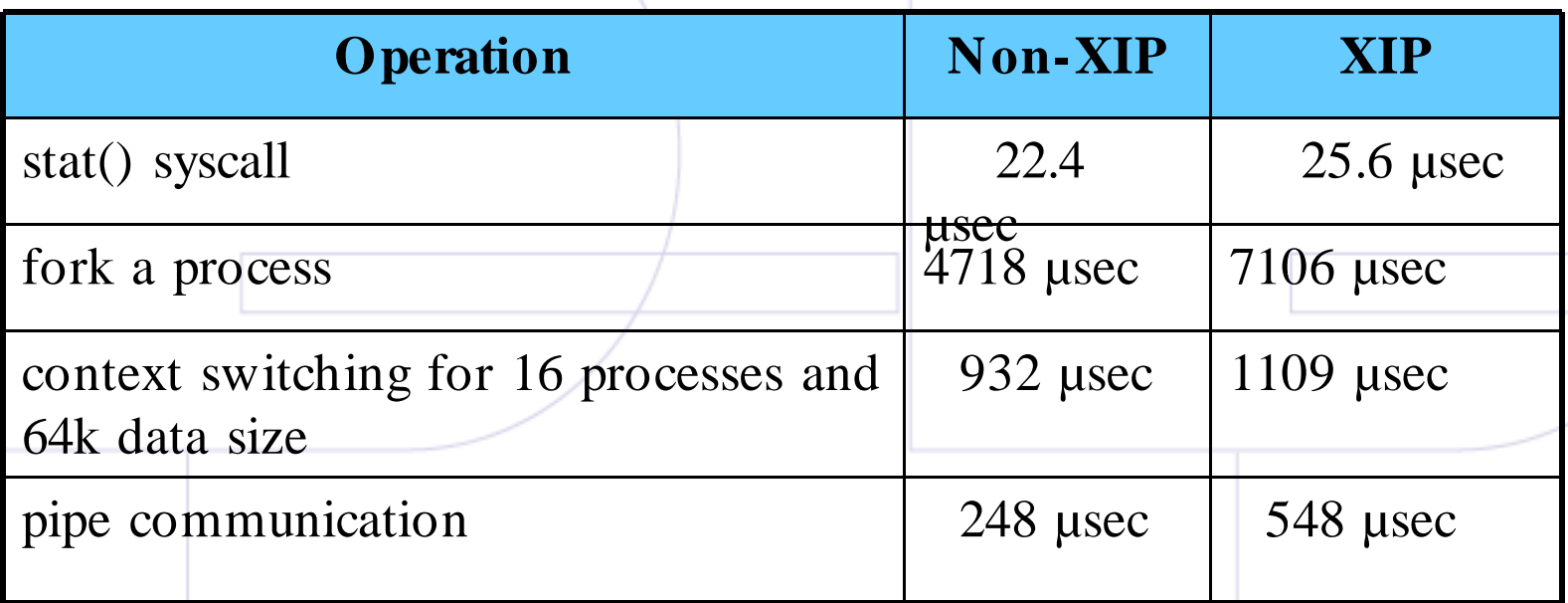

Results from lmbench benchmark on OMAP (ARM9 168 MHZ)

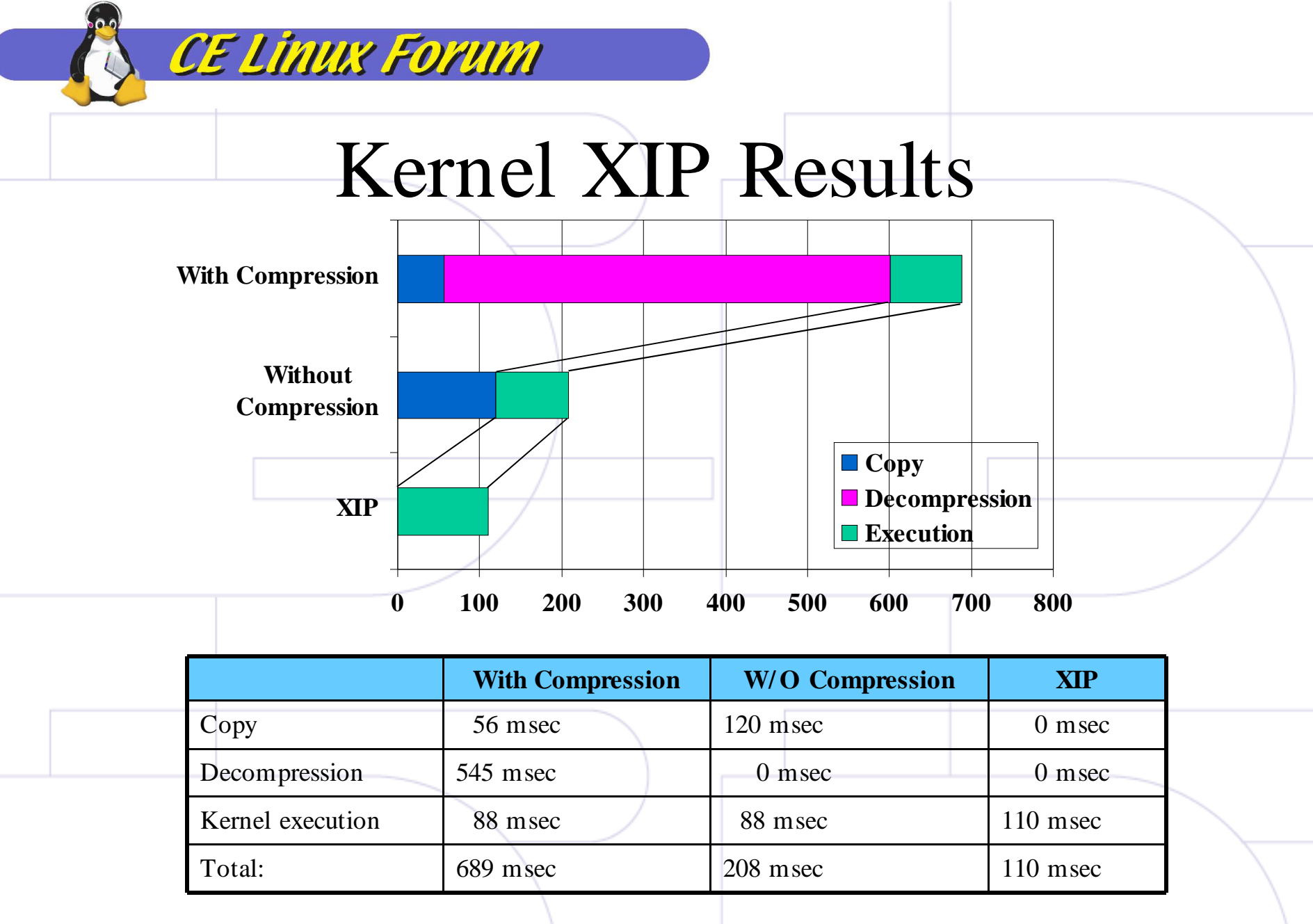

#### CE Linux Forum HD Spinup in Parallel with Kernel Init

- Hard drive spinup is one of the most costly operations during startup.
- Can start HD in firmware prior to kernel load
- Obviously, kernel can't reside on HD – Requires separate storage for kernel (and possibly other init programs)

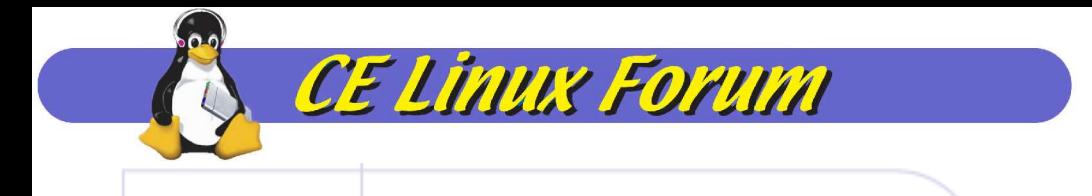

# Reduction Techniques for Kernel

December, 2003 Copyright 2003, CE Linux Forum Member Companies

24

#### Pre-set loops per jiffy

• Very easy to do:

CE Linux Forum

- Measure once (value is BogoMips \* 5000)
- Set value in init/main.c:calibrate\_delay\_loop()
- Don't perform calibration
- Saves about 250 msec

#### Don't probe certain IDE devices

- Can turn off IDE probe with kernel command line:
	- ide<x>=noprobe

**CE Linux Forum** 

- Requires a bugfix patch (feature was broken in 2.4.20)
- Can also turn off slave devices:
	- $-$  eg. hd $\langle x \rangle$ =none
- Time to probe for an empty second IDE interface was measured at 1.3 seconds

#### CE Linux Forum Use Deferred and Concurrent Driver Initialization

- Change drivers to modules
	- Statically compiled drivers are loaded sequentially, with "big kernel lock" held
- Replace driver busywaits with yields
- Load drivers later in boot sequence – In parallel with other drivers or applications
- Benefit is highly driver-specific
	- e.g. PCI sound card had 1.5 seconds of busywait
- Requires per-driver code changes

#### Turn off serial console output

• Probably turned off in final product configuration, but…

CE Linux Forum

- During development, overhead of serial console output (printk output) is high
- Use "quiet" on kernel command line
- Can still read messages from printk buffer after startup (use dmesg)

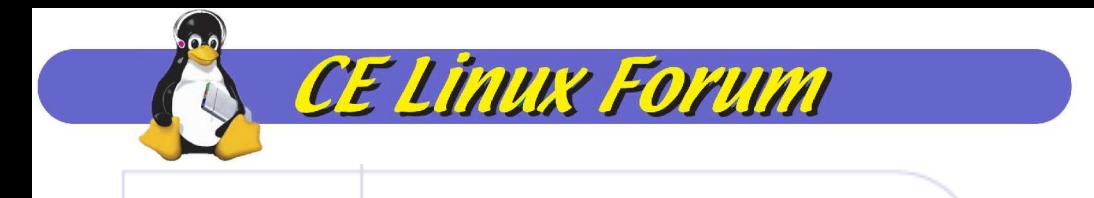

# Reduction Techniques for User Space

December, 2003 Copyright 2003, CE Linux Forum Member Companies

29

# Defer replay of FS log

- Ext3 and XFS both replay their log at boot/mount time
- Can mount FS readonly on boot

CE Linux Forum

- Later, switch to read/write and replay the log to ensure FS integrity
- Requires file system areas to be organized to support deferral of access to writable areas.
	- Put writable areas (e.g. / var) in RAM disk temporarily
- About 200 ms improvement in some tests

#### Eliminate unneeded RC scripts

**CE Linux Forum** 

anacron.sh bootmisc.sh checkfs.sh checkroot.sh console-screen.sh mountall.sh cron.sh devfsd.sh devpts.sh devshm.sh hostname.sh

hwclock.sh ifupdown.sh keymap.sh modutils.sh networking.sh procps.sh rmnologin.sh syslog.sh urandom.sh

#### Default Script List Reduced Script List

bootmisc.sh checkfs.sh checkroot.sh hwclock.sh modutils.sh mountall.sh networking.sh urandom.sh

#### Replace RC Scripts with Custom init Program

- Replace scripts and /sbin/init program itself
- Use compiled program instead of shell script
	- Avoids shell invocation and parsing overhead
- Drawbacks:

CE Linux Forum

– You have to maintain your custom init program

Copyright 2003, CE Linux Forum Member Companies – System is no longer reconfigurable via file December **Operations** 

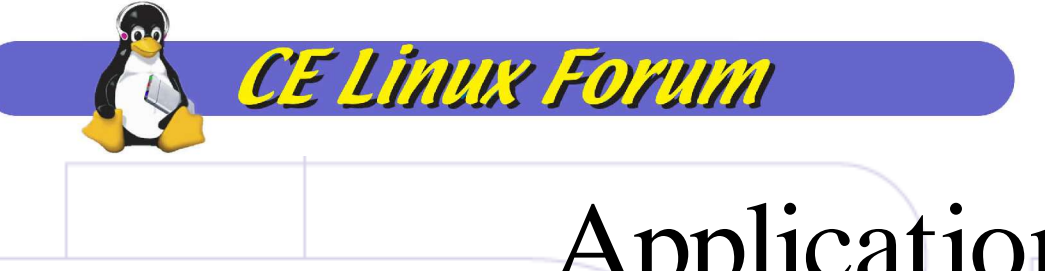

# Application XIP

- Requires linear file system (like CramFS or ROMFS)
- Map libraries and applications into address space directly from Flash/ROM
- Good application load performance (on first load)
- Slight performance degradation

# Application XIP Results

CE Linux Forum

Time to run shell script which starts TinyX X server and *xsetroot -solid red*, then shuts down

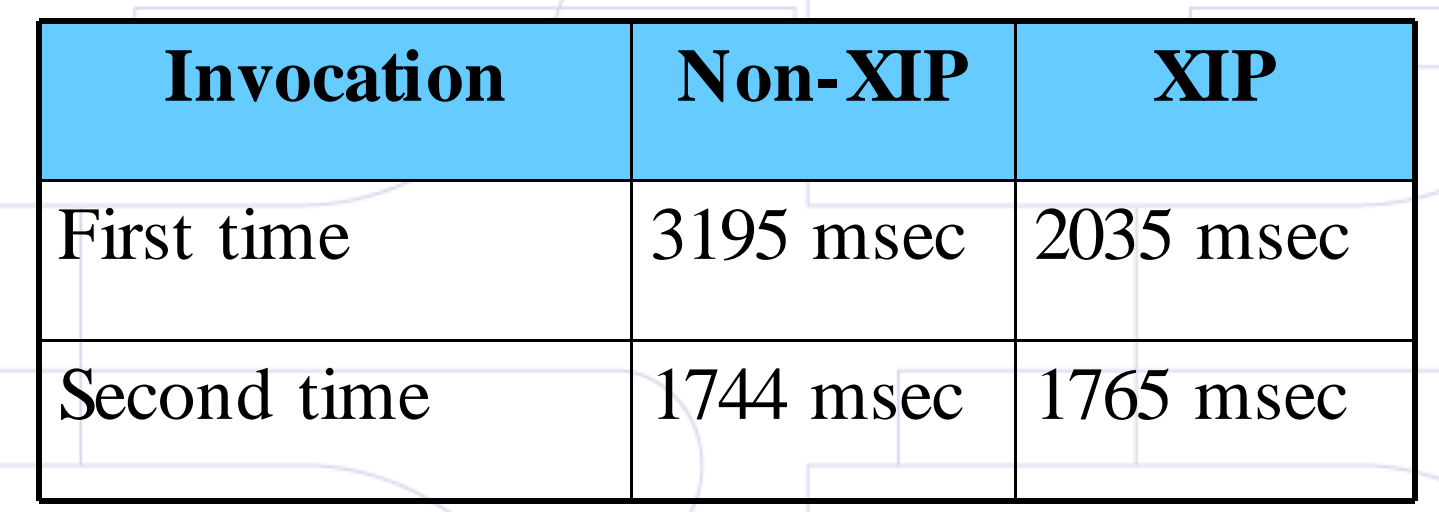

#### System-wide improvements

• Reduce kernel, library and application size by using smallest configuration possible.

CE Linux Forum

 $-$  Reduces load time and can improve cache hits

- Keep read-only and executable data separate from writable data in flash storage
	- Write times (which are long) don't interfere with read times
- Use Linear CramFS for read-only data
	- CramFS has little meta-data and mounts quickly

#### System-wide improvements (cont.)

• Keep writable files in RAM disk, and migrate to flash after boot

CE Linux Forum

- Reduce the amount of filesystem I/O (especially writes to flash)
- Turn off klogd/syslogd logging to stable storage
- Set library search paths to reduce failed open attempts

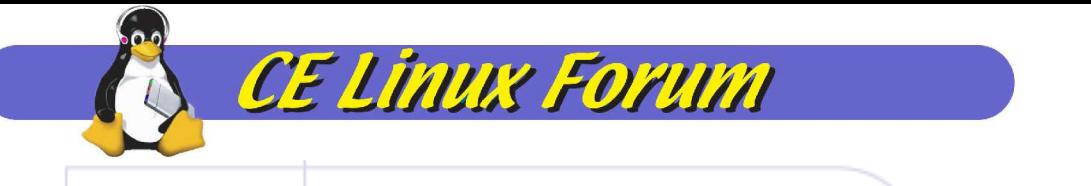

#### Work in Progress

December, 2003 Copyright 2003, CE Linux Forum Member Companies

37

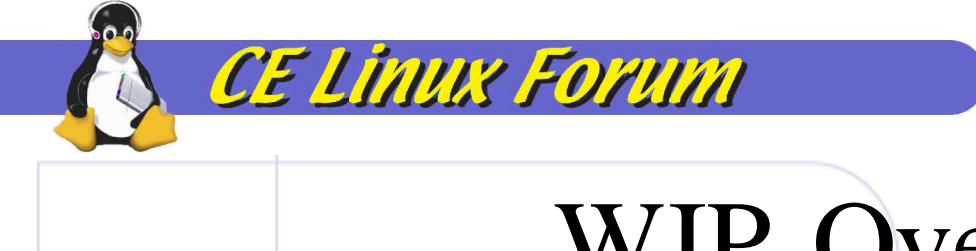

# WIP Overview

- Continuing project with Matsushita and MontaVista
- Reduction in RC script overhead
- More probe elimination
- Quick and safe shutdown

# Reduction in RC script overhead

- Use of busybox for shell interpreter (ash) and builtin commands
	- Eliminates overhead of large program invocations

CE Linux Forum

- Modification to RC scripts to avoid loading shell multiple times
- Modification to busybox to avoid fork and exec on shell invocations

#### **CE Linux Forum** Reduction in RC script Overhead Early Results

• Time to run set of RC scripts reduced from 8 seconds to 5 seconds

– On ARM9, 168 MHZ

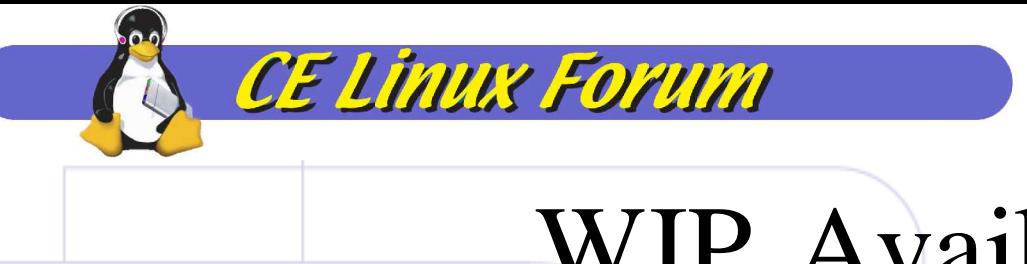

# WIP Availability

• Final results and patches will be available early next year.

#### Ideas for Future Research

• Pre-linking

CE Linux Forum

- Pre-calculate relocations and fixups for dynamic libraries
- KDE and Qt/Embedded use forms of this now
- RC script command results caching
	- Maybe can replace RC script use of find and grep with cached results
- Driver configuration cache
	- Form of hibernate/ unhibernate for drivers and bus code

#### Instrumentation

• Instrumented printk

**CE Linux Forum** 

- Patch is available now (contact me)
- Can use Kernel Function Instrumentation (KFI) for kernel time measurements

– MontaVista products include this

- For user space, can use:
	- strace –tt
	- time
	- Linux Trace Toolkit

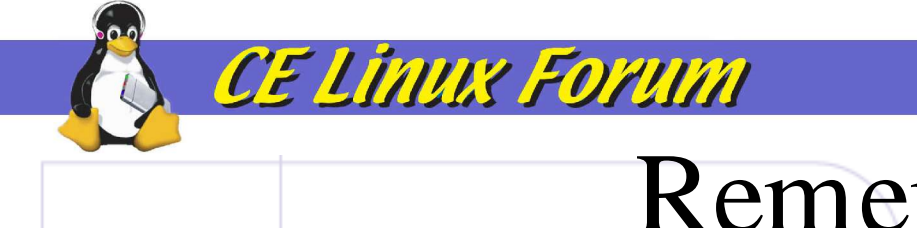

Remember!

• Do it faster • Do it in parallel • Do it later

• Don't do it at all

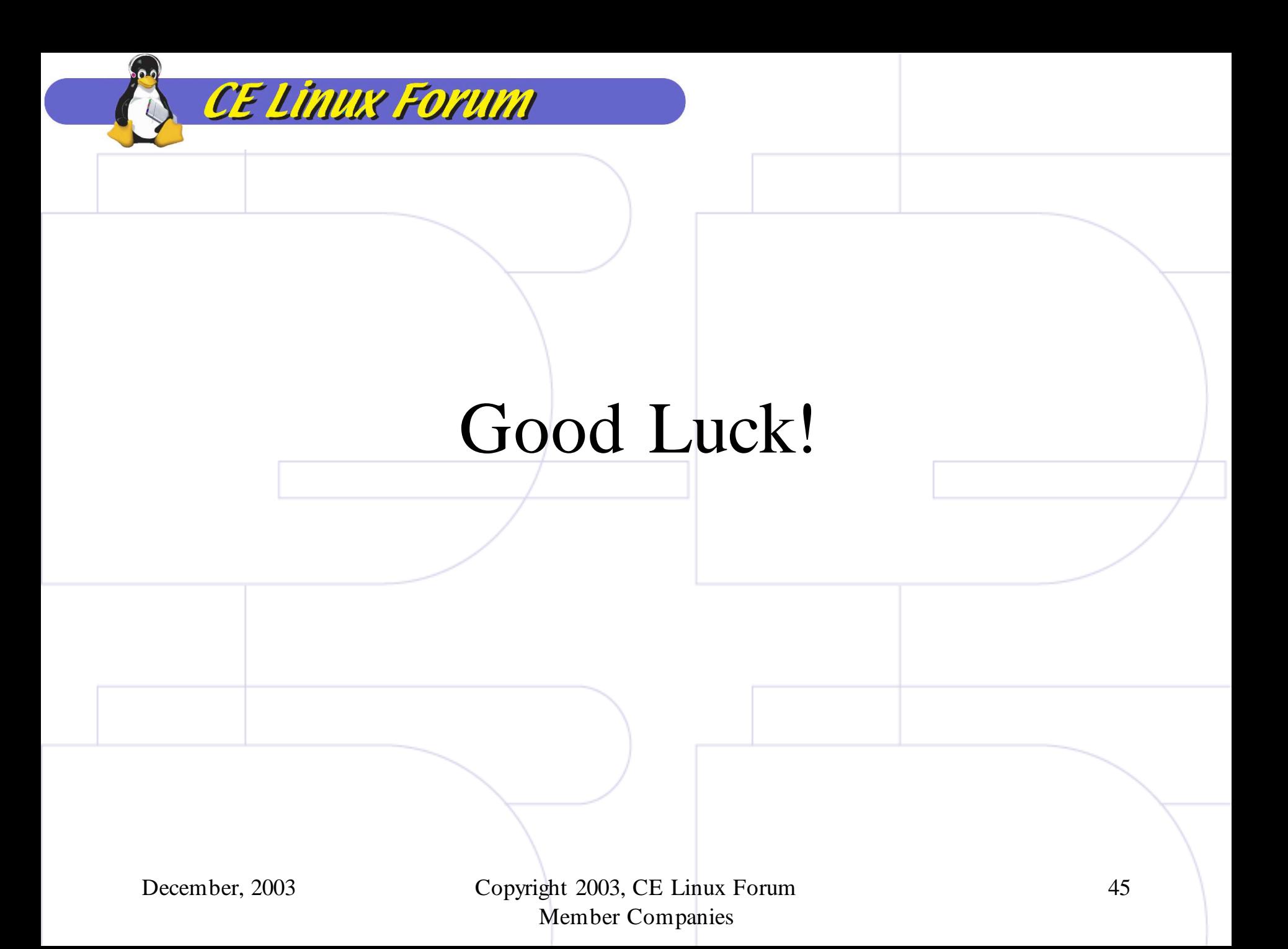